## **Illustrator Reading and Interpreting Charts**

The **units** of measurement at the top of the y-axis indicate how the data on the chart are measured. The units do not have to be the same across different y-axes. The units on this chart are *thousands*.

The **y-axis** runs along the vertical edges of the chart. This chart shows the y-axis on both the left- and right-hand sides and both y-axes have the same scale. Sometimes the y-axis shows different values on the left- and right-hand sides.

The **scale** of the y-axis is the range of values displayed. The scale of this chart runs from 0 to 400,000. The **increments** are the amounts the scale increases by. On this chart this is 100,000.

The **source notes** tell the viewer where data were accessed. Source notes are useful if the viewer wants to find the data for themselves. The source for this chart is the Australian Bureau of Statistics (ABS).

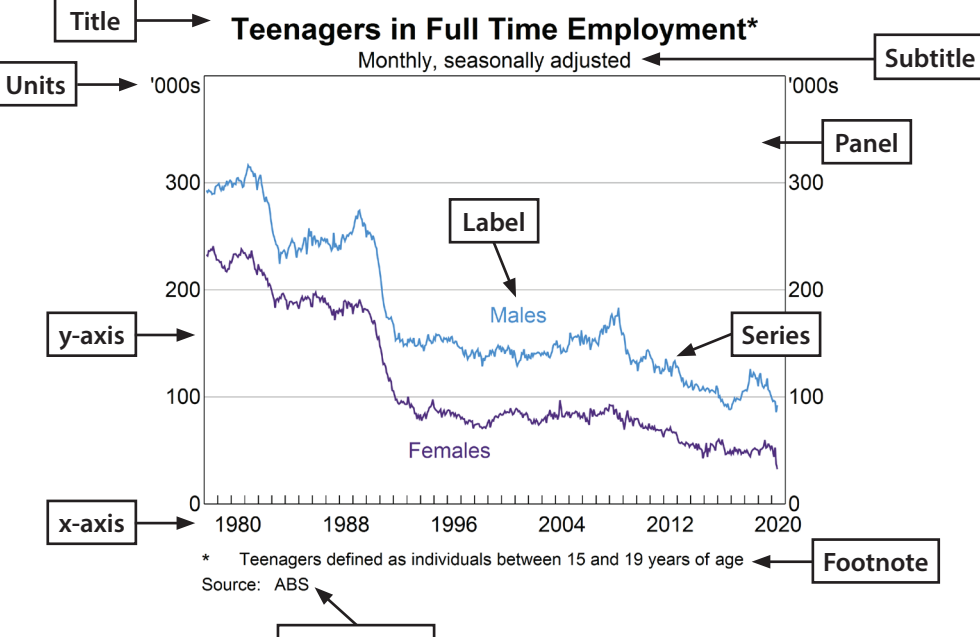

## **Source note**

The **x-axis** runs along the bottom horizontal edge of the chart. This is a time series chart (it displays time on the x-axis). The small lines on the x-axis are tick marks. In this chart, the tick marks indicate the beginning of each year, and the labels below are provided for every 8 years

The **footnotes** display any extra information that is useful for the viewer to know. This could include definitions, expansions of acronyms, exclusions, categories within a list and/or other things to consider in interpreting the data. A footnote is referenced by one or more asterisks (\*) at the end of the title, subtitle or labels of the chart. The footnote on this chart gives a definition of teenagers.

The **title** tells the viewer the subject of the chart. It is typically short and its purpose is to summarise what the chart shows.

**rba.gov.au/education twitter.com/RBAInfo facebook.com/ ReserveBankAU/ youtube.com /user/RBAinfo**

The **subtitle** provides information the viewer needs to interpret the chart. This includes the type of data, frequency of the data and any transformations made to the data. The subtitle on this chart indicates the frequency of the data and that the original data was seasonally adjusted (a type of transformation).

The **panel** refers to the body of the chart. This chart has one panel, but other charts can have more.

The **series** (short for **time series**) refer to the different elements of data on the chart. On this chart there are two series, one for males and one for females.

The **labels** tell the viewer what each series shows. If the y-axis is different on the leftand right-hand sides, the label will also indicate which y-axis (LHS or RHS) the series belongs to.